Федеральное государственное образовательное учреждения Среднего профессионального образования Уральский радиотехнический колледж им. А.С.Попова

## P-CAD: ПРАКТИЧЕСКИЙ КУРС Индивидуальное задание для выполнения курса лабораторных работ для специальностей 210306 "Радиоаппаратосроение" 210308 "Техническое обслуживание и ремонт радиоэлектронной техники"

Последняя цифра в номере студенческого билета соответствует номеру варианта индивидуального задания. Если последняя цифра номера студенческого билета "**0**", то необходимо выполнить "**Вариант 10**".

Параметры элементов схем для разных вариантов приведены в таблице 1.

Предложенные в индивидуальном задании схемы – учебные, и практического смысла в них нет. Цель индивидуального задания – получить практические навыки использования САПР, а не разработка реального устройства!

Индивидуальное задание выполняется студентом самостоятельно за отдельным компьютером. Во время выполнения индивидуального задания запрещается:

- пользоваться помощью других студентов
- обращаться или пользоваться проектами других студентов
- шуметь и/или громко разговаривать
- копировать созданный проект и/или методические материалы на внешние носители информации
- нарушать правила работы за компьютером

Варианты индивидуального задания приведены ниже.

Номиналы резисторов и конденсаторов заданы следующим образом:

- 1. Номинал резистора указывается через дефис: перед сопротивление; после – номинальная мощность.
- 2. Приставки разрядности при указании номинального сопротивления резистора указываются на месте разрядной точки (например: 1к2 – 1,2кОм; 2к – 2кОм и т.д.)
- 3. У керамического конденсатора задается только емкость в микрофарадах или пикофарадах.
- 4. Номинал электролитического конденсатора также указывается через дефис. Емкость всегда указывается в микрофарадах. После дефиса указывается номинальное напряжение, на которое рассчитан конденсатор.

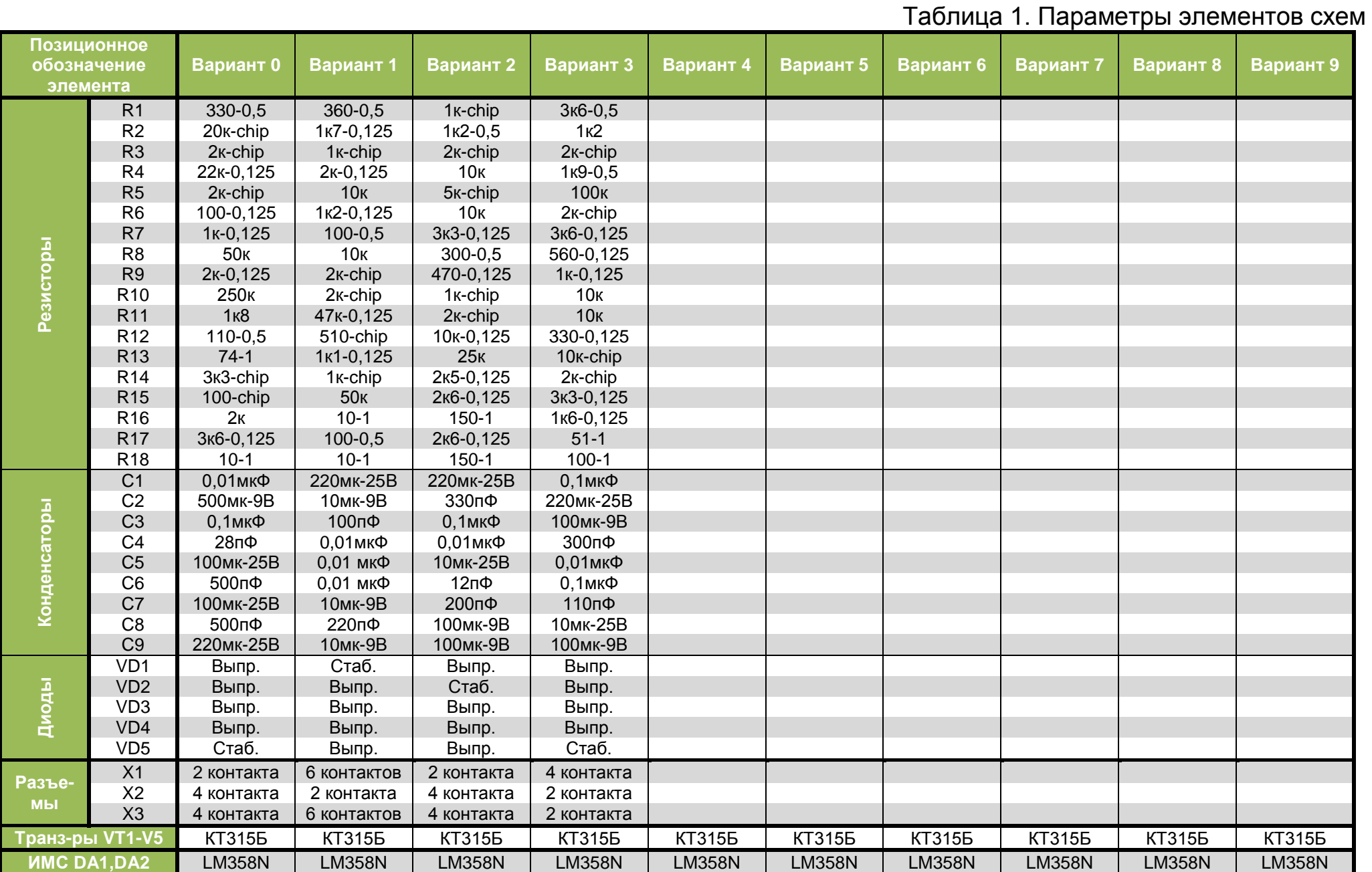

Вариант 0 - Блок регулировок

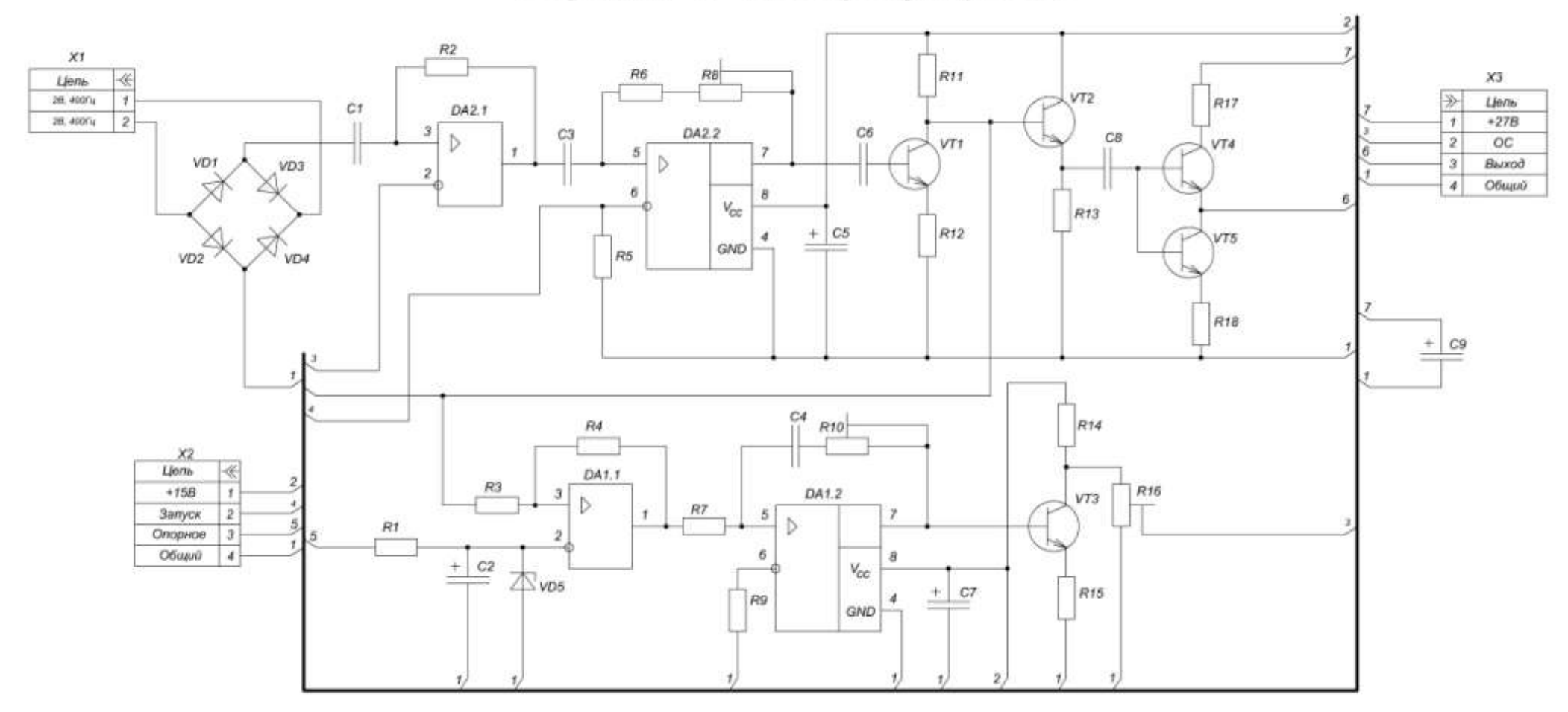

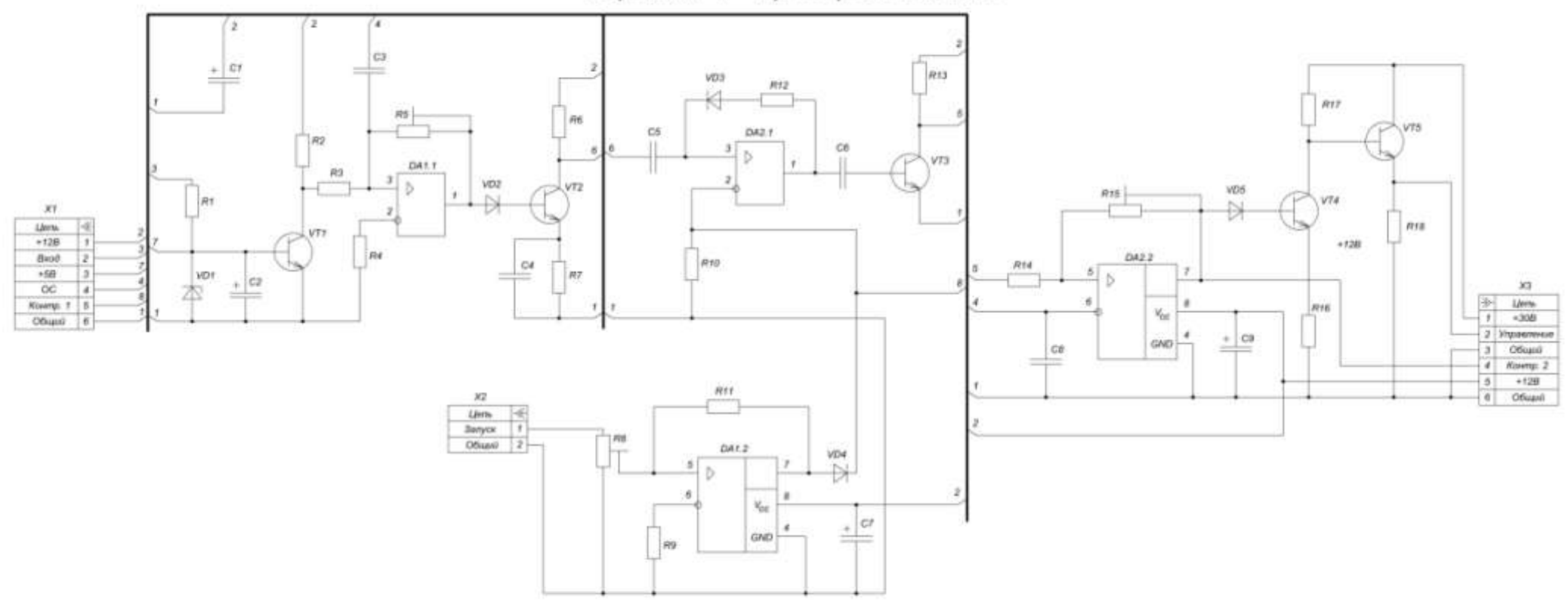

 $\,$ 

Вариант 1 - Преобразователь

## VD1 VD3  $X1$  $\mapsto$  $R13$ Цепь ≪  $R15$ Bxoð  $\overline{1}$  $R7$  $R4$ Общий  $\overline{2}$ DA1.2  $C6$ VD<sub>5</sub>  $\sqrt{104}$  $R9$  $5$  $\overline{7}$ VT2  $\triangleright$ DA1.1  $C<sub>2</sub>$  $X<sub>2</sub>$  $R1$  $\overline{\mathbf{3}}$ Цепь ≪  $\triangleright$ £, 8  $V_{\rm GC}$  $\tau$ Выход НЧ  $\mathbf{I}$ VT1 10 Выход ВЧ  $\boldsymbol{2}$  $R11$  $\sqrt{2}$  $C8$  $+$  $\overline{4}$ GND Опорное  $\overline{3}$  $VT3$ Общий  $\overline{4}$  $R3$  $R8$  $R16$  $X3$  $\overline{\ast}$ Цепь  $\mathbf{r}$  $+5B$  $+9B$  $\overline{2}$  $\overline{\mathbf{3}}$  $+24B$  $CT$ Общий  $\overline{4}$  $R14$  $R17$  $R5$  $R6$  $C1$ DA2.2 R<sub>10</sub> 5 7 DA2.1  $\triangleright$  $C4$  $VT4$  $\mathbf 3$ D 6 8  $10$  $\mathbf{1}$  $V_{\rm CC}$  $R\mathfrak{2}$  $\sqrt{2}$  $C9$ -6 4  $+$  $+$  $C5$ GND VT5  $R12$  $\stackrel{C3}{\leftarrow}$   $\sim$  voz  $R18$  $1/4$  $\mathbf{I}$  $\mathbf{f}$  $\overline{1}$  $\mathcal I$

## Вариант 2 - Активный фильтр

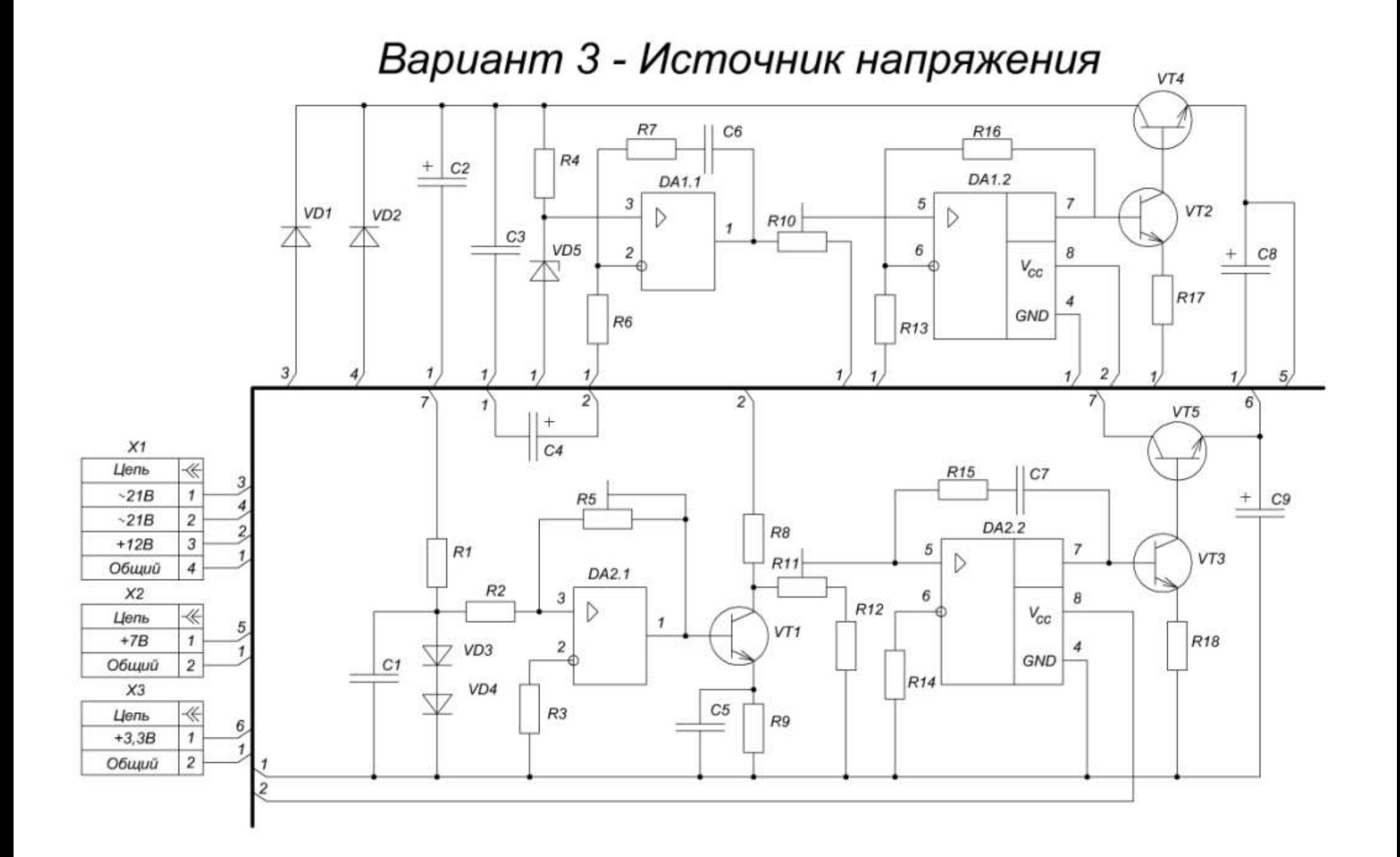